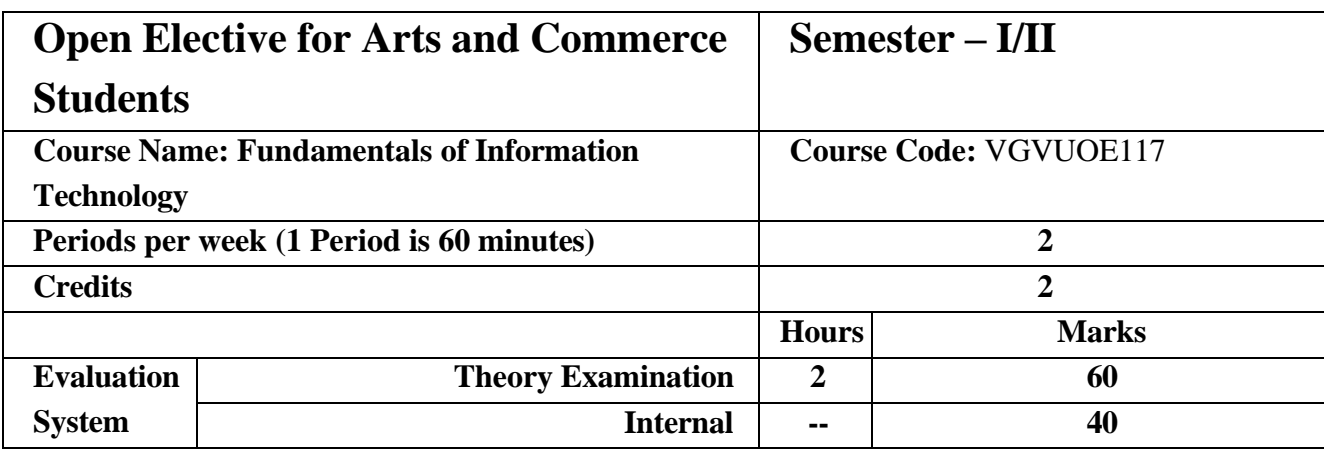

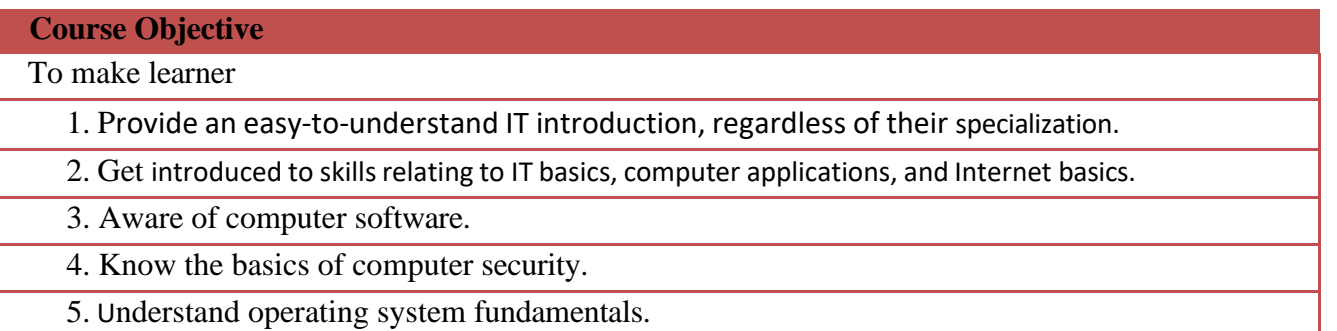

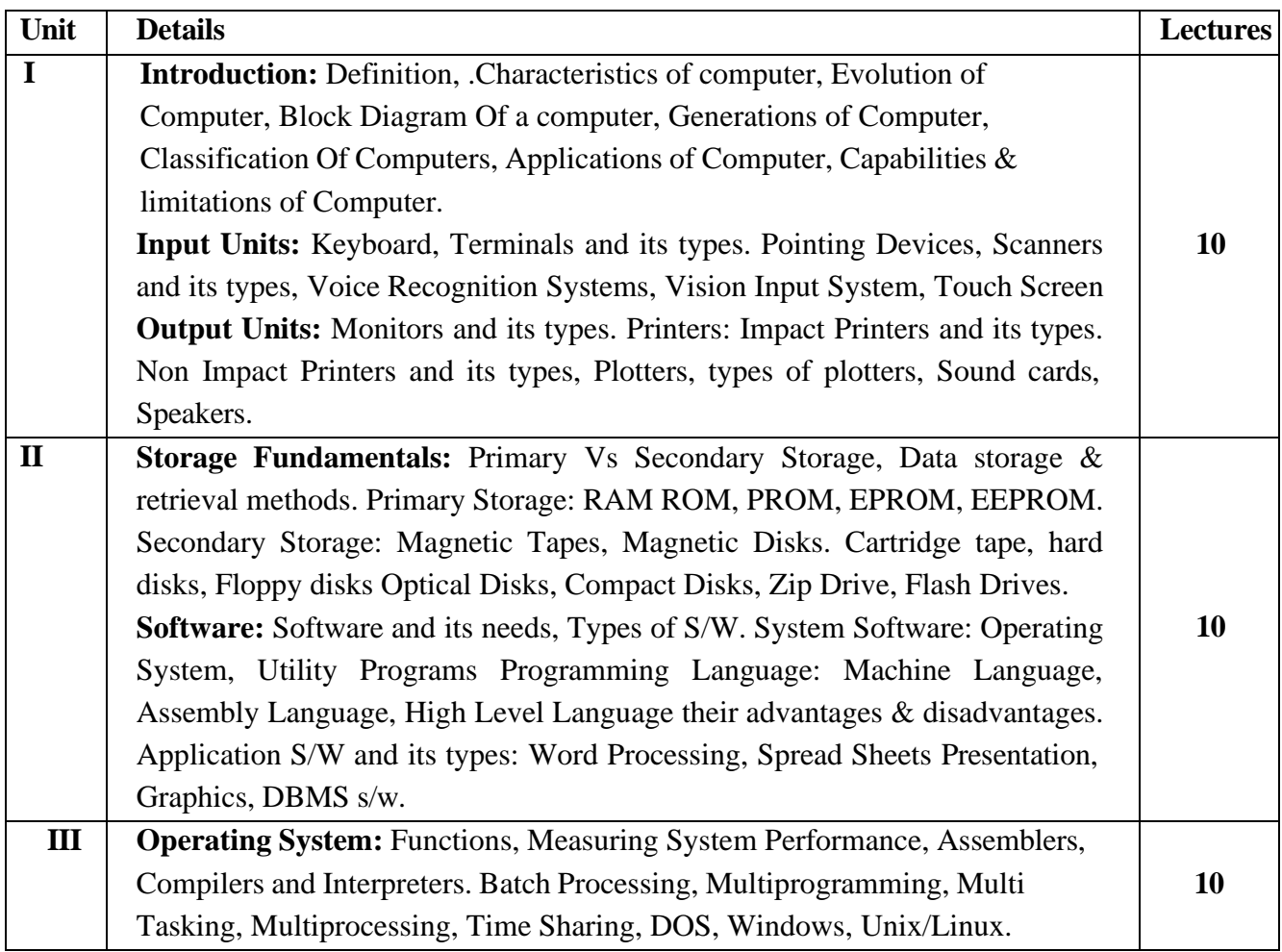

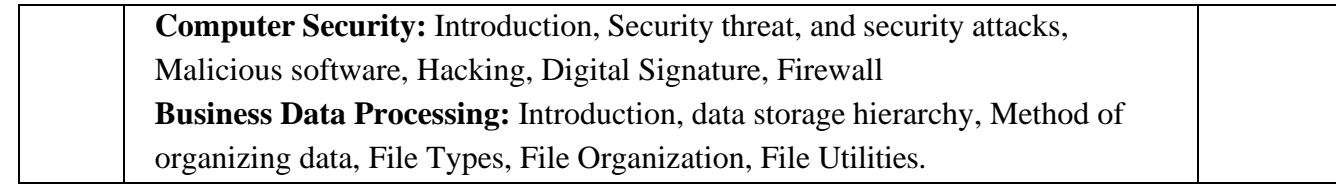

## **Course Outcome**

**At the end of this course, learner should be able to**

**CO1** Understand basic concepts and terminology of information technology.

**CO2** a basic understanding of personal computers and their operations

**CO3** Identify computer hardware and software.

**CO4** Identify issues related to information security.

**CO5** Understand security concepts and terminologies.

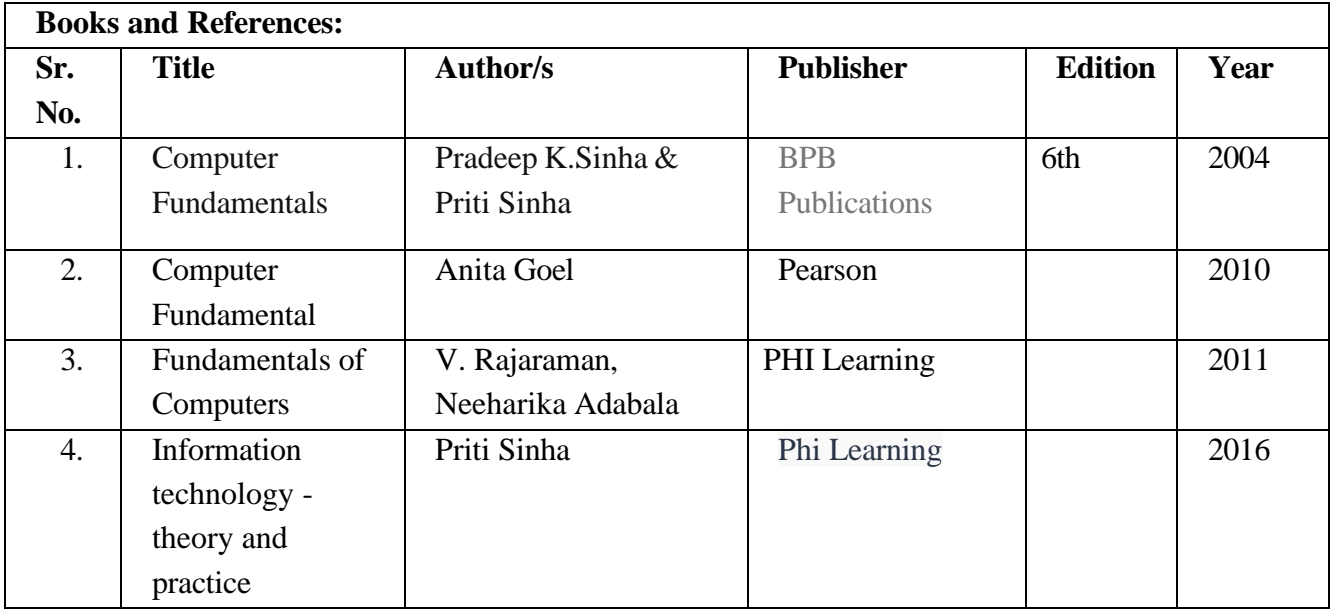

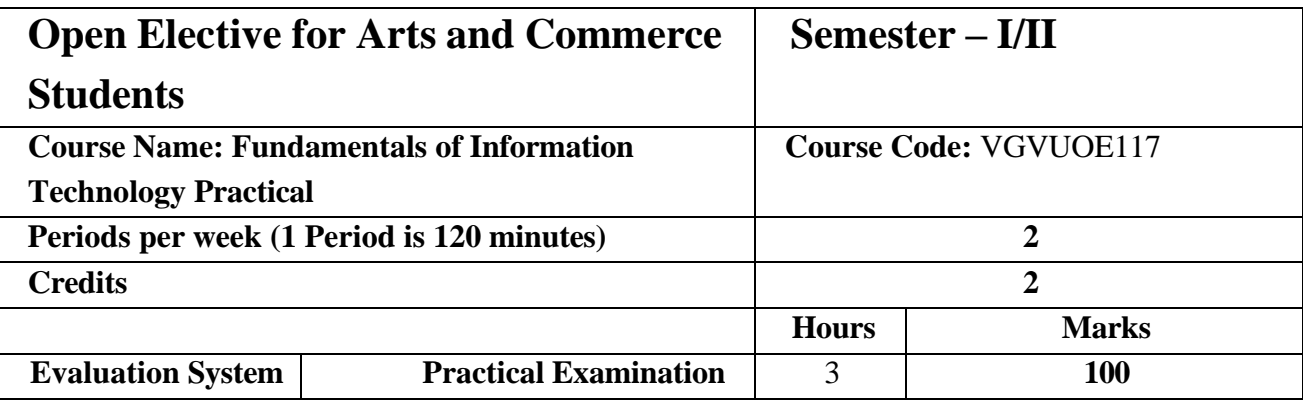

## **Course Objective** Enable learner 1. To understand basic windows(DOS) commands. 2. To get the knowledge of windows Desktop and various utilities. 3. To become aware of Microsoft word. 4. To become aware of Microsoft Excel. 5. To become aware of Microsoft Powerpoint.

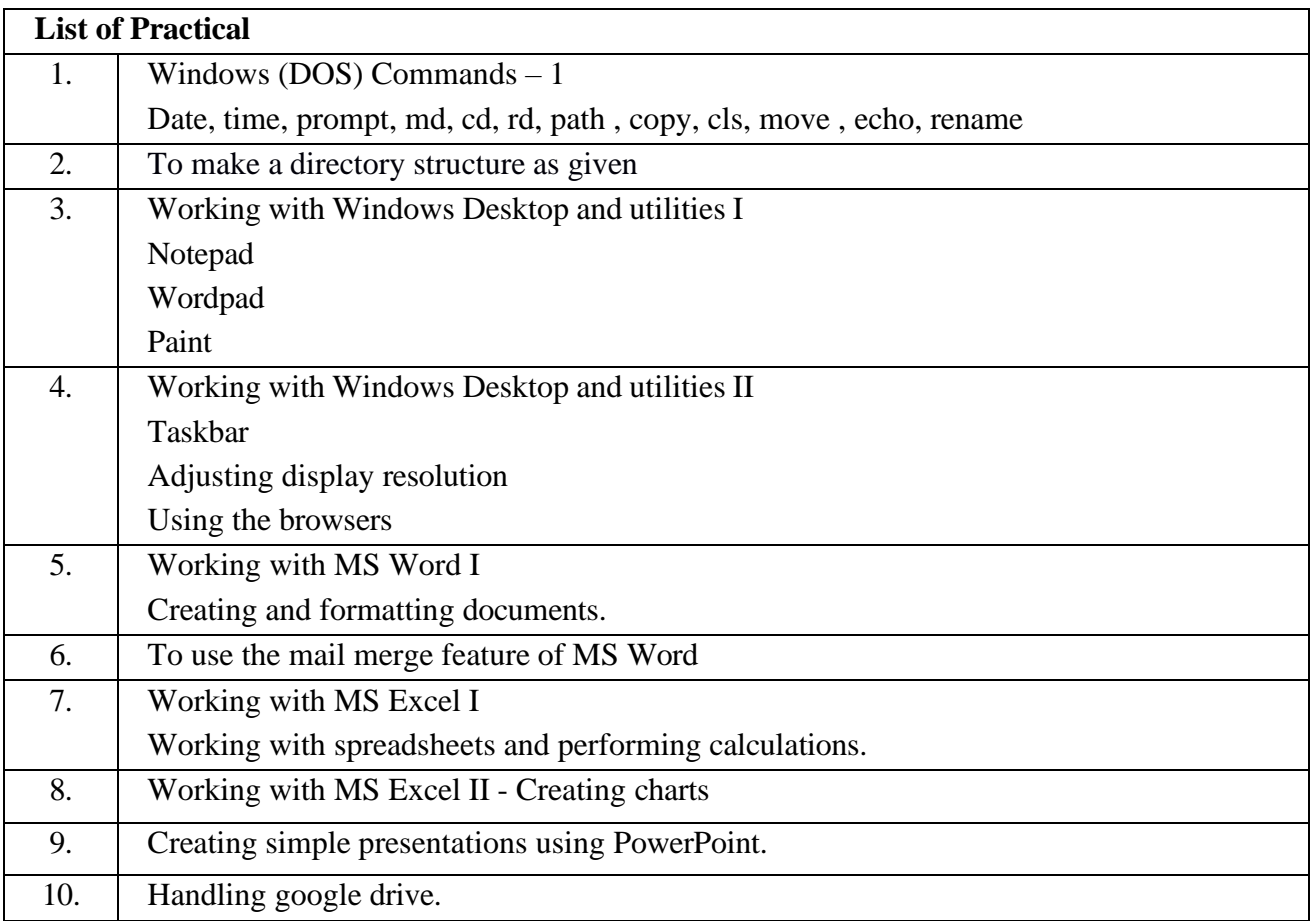

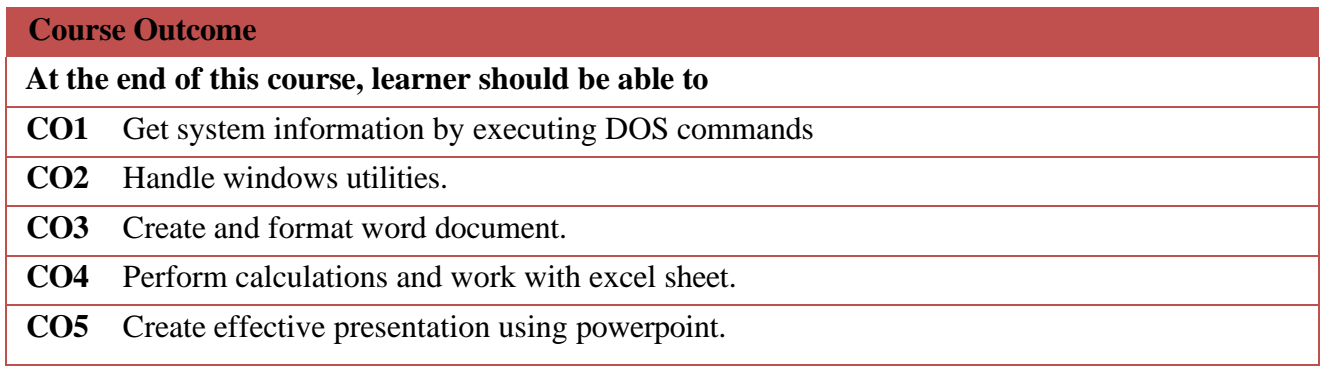

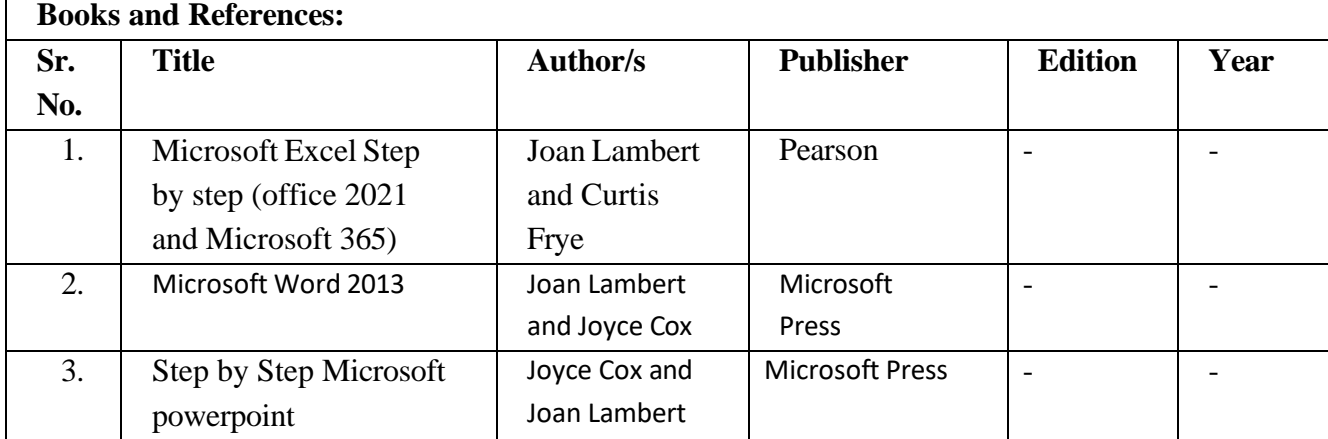